## 光明國小 110 學年度社團活動報名流程圖解

- ◎ 步驟簡說:《對象不符或額滿後以及相同時段均無法重複報名》
- 1. 連線到光明國小首頁, 網址 <http://www.gmes.tyc.edu.tw/>
- 2. 滑鼠移至「學生專區」中(數字 1)的「課後社團」(數字 2),之後點選社團報名(數字 3)。

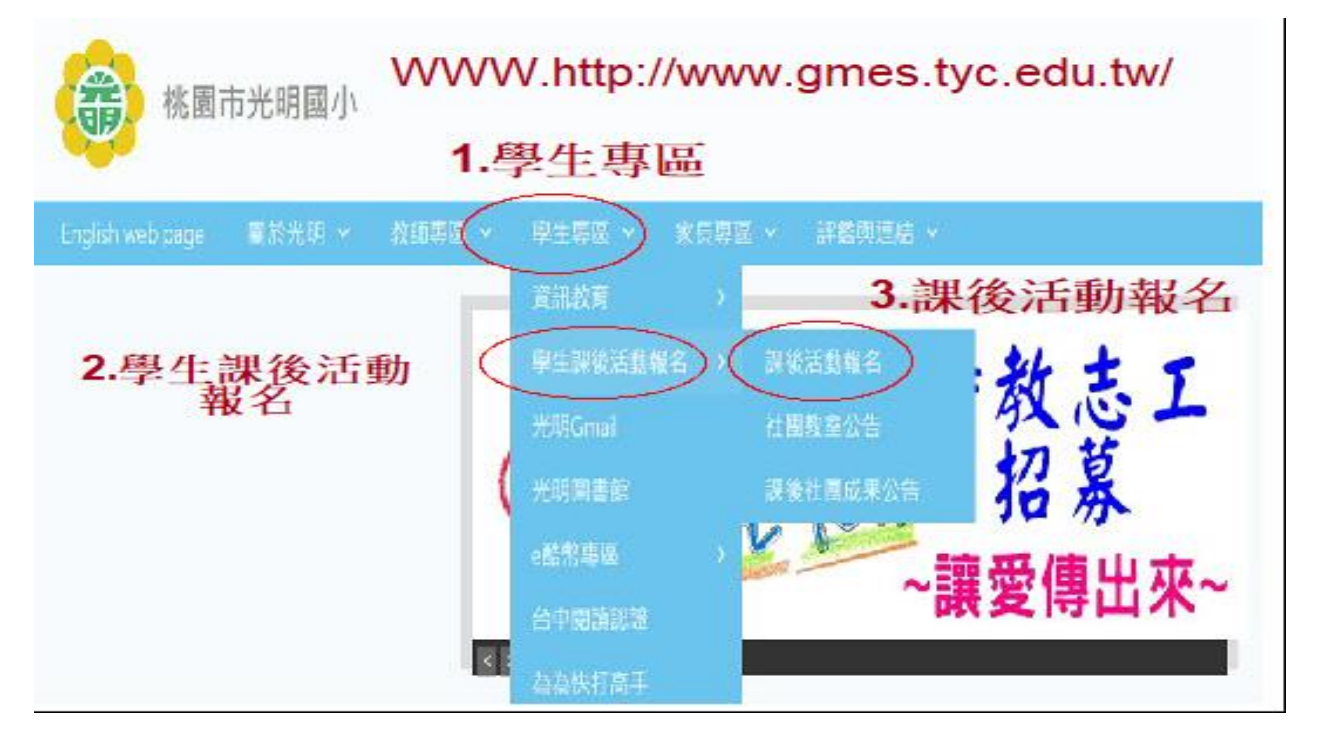

3. 輸入「帳號:(學號)、密碼:(身分證字號,需小寫)」,然後點選登入

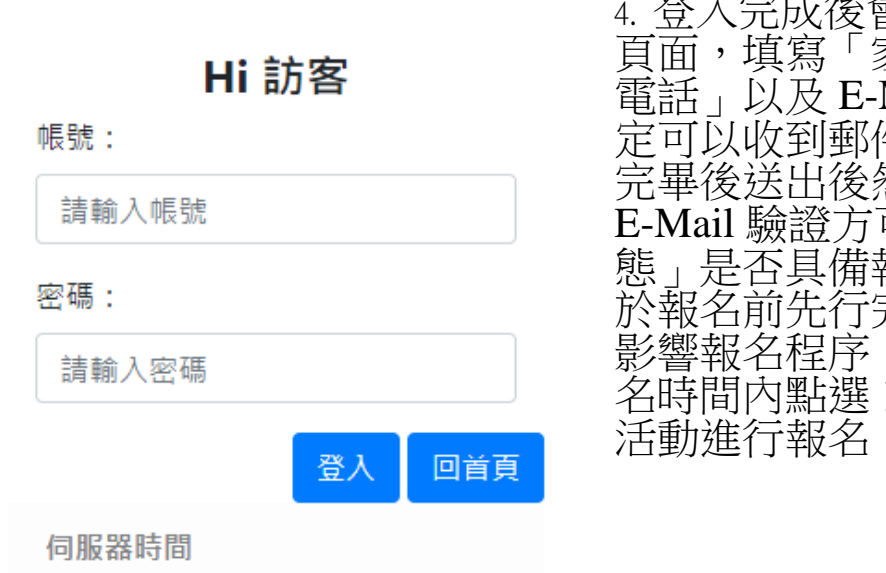

2021-08-16 08:01:22am

4. 登入完成後會轉入修改個人資料 頁面,填寫「家裡電話、父母手機 電話」以及 E-MAIL 地址 (請填確 定可以收到郵件的 E-MAIL 地址), 完畢後送出後然至信箱收信完成 E-Mail 驗證方可報名,可查看「狀 態」是否具備報名資格,務請家長 於報名前先行完成驗證動作,避免 影響報名程序,完成後即可以於報 名時間內點選 110 上學期課後社團

5.確定所欲報名社團後,點選左側「報名」鍵,送出後即完成報名手續。

| 報名  | 子班別名稱              | 課程時間                                                     | 上課地點   | 授課教師 | 可報名<br>年級        | 可報名<br>人數        | 課程<br>費用 | 課程<br>資料                | 名單                   |
|-----|--------------------|----------------------------------------------------------|--------|------|------------------|------------------|----------|-------------------------|----------------------|
| 請登入 | 直排輪<br>自備直排輪       | $09-14 \sim 12-28$<br>$15:40 \sim 17:10$<br>(毎週1)共21小時   | 八卦中庭   | 邱根欉  | 1, 2, 3, 4, 5, 6 | 上限 45人<br>下限 12人 | 1500     | ê                       | 名單<br>0人             |
| 請登入 | 3D數位設計<br>合材料费     | $09-14 - 12-28$<br>$15:40 \sim 17:10$<br>(毎週1)共21小時      | 4F電腦教室 | 陳境峰  | 4,5,6            | 上限 20人<br>下限 12人 | 2800     | ê                       | 名單<br>0人             |
| 諸登入 | 棒球社<br>自備手套        | $09-14 \sim 12-29$<br>$15:40 \sim 17:10$<br>(每週1,2)共42小時 | 操場     | 郭定郭  | 2.3.4            | 上限 12人<br>下限 12人 | 1000     | $\mathbf{\overline{u}}$ | 名單<br>0人             |
| 詩登入 | ESL美語基礎字彙班<br>合教材费 | $09-14 \sim 12-28$<br>$15:40 - 17:40$<br>(每週1)共28小時      | 1年1班   | 李日平  | 1,2.3.4          | 上限 20人<br>下限 12人 | 4340     | ê                       | 名單<br>0人             |
| 請登入 | 羊毛氈<br>合材料费        | $09-15 - 12-28$<br>$15:40 \sim 17:10$<br>(毎週1)共21小時      | 1年2班   | 游佳儀  | 2,3,4,5,6        | 上限 22人<br>下限 12人 | 2400     | ê                       | 名單<br>0人             |
| 講登入 | 花式扯鈴社<br>扯鈴需自備     | $09-15 \sim 12-29$<br>$15:40 \sim 17:10$<br>(每週2)共21小時   | 八卦中庭   | 陳韋均  | 1, 2, 3, 4, 5, 6 | 上限 25人<br>下限 12人 | 1600     | e                       | 名單<br>0人             |
| 詩登入 | 籃球週二班              | $09-15 \sim 12-29$<br>$15:40 - 17:10$<br>(每遇2)共21小時      | 籃球場    | 許宏德  | 3.4.5.6          | 上限 22人<br>下限 12人 | 2500     | e                       | 名單<br>0人             |
| 講登入 | 國標舞社               | $09-15 \sim 12-29$<br>$15:40 - 17:10$<br>(毎週2)共21小時      | 司令台旁穿堂 | 邱苙瑄  | 2.3.4.5.6        | 上限 25人<br>下限 12人 | 3000     | è                       | 名單<br>0 <sub>0</sub> |
| 請登入 | 夢幻彩串珠社<br>合材料费     | $09-15 - 12-29$<br>$15:40 \sim 17:40$<br>(毎週2)共28小時      | 1年1班   | 蔡卓芸  | 1, 2, 3, 4, 5, 6 | 上限 20人<br>下限 12人 | 2800     | đ                       | 名單<br>0人             |
| 請登入 | 創意卡片<br>合材料费       | $09-15 \sim 12-29$<br>$15:40 \sim 17:40$<br>(每週2)共28小時   | 1年2班   | 郭麗慧  | 1, 2, 3, 4, 5, 6 | 上限 20人<br>下限 12人 | 2800     | ò                       | 名單<br>0人             |
|     |                    |                                                          |        |      |                  |                  |          |                         |                      |

6.※報名與取消報名步驟一致

## ◎※備註:自 110 年 9 月 13 日(星期一)起開始上課

1.體育组只收學費,其餘相關裝備或材料費用請自行繳納給授課教師;未達最低 開課人數 12 人者則不予開班,成班與否請自行上網觀看。

2.所有課後社團報名一律採用<mark>網路報名,並請在報名期限內完成報名手續,報名</mark> 請至光明國小首頁的「學生 專區」➔「課後社團」➔「社團報名」: 網址 http://www.gmes.tyc.edu.tw/,課程內容請從 ``資訊``下載及自行參閱

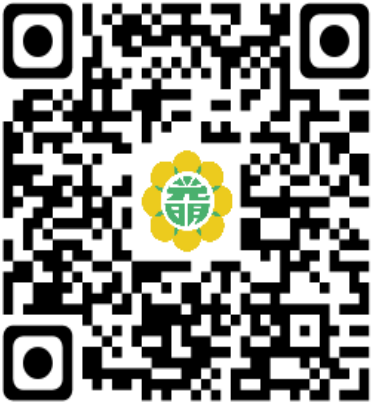

3.請待確定成班並授課後,再依繳費單(9月底發放)收 費指示在期限內至指定地點繳費,並將第二聯收 執聨回 繳體育組。請勿讓學童攜帶現金到校繳費,感謝配合。 4.開班成功的社團,彙整後於 9/10 前公告,社團上課時 間與教室依照本簡章內容請自行留意記住,(學校不 再 發放開班小紙條)。

5.開課日期確定,但課程結束日期為預估日,若有微調, 將責由授課教師提前通知。

6.手機報名者請掃 QRcode 報名,避免 java 程式不支援 7.登入報作業後請確實將連絡方式確實填寫,以方便突發狀況連繫用

※請注意登入頁面後如果頁面閒置超過5分鐘,系統將自動登出須要重新登入, 伺服器時間須持續瀏覽才會刷新,如有問題請洽體育組 電話 03-3127066#311 賴老師